# Package 'SequentialDesign'

November 16, 2017

Title Observational Database Study Planning using Exact Sequential Analysis for Poisson and Binomial Data

#### Version 1.0

Author Judith Maro [aut, cre], Laura Hou [aut]

Maintainer Judith Maro <judy\_maro@harvardpilgrim.org>

#### **Description**

Functions to be used in conjunction with the 'Sequential' package that allows for planning of observational database studies that will be analyzed with exact sequential analysis. This package supports Poisson- and binomial-based data. The primary function, seq\_wrapper(...), accepts parameters for simulation of a simple exposure pattern and for the 'Sequential' package setup and analysis functions. The exposure matrix is used to simulate the true and false positive and negative populations (Green (1983) <doi:10.1093/oxfordjournals.aje.a113521>, Brenner (1993) <doi:10.1093/oxfordjournals.aje.a116805>). Functions are then run from the 'Sequential' package on these populations, which allows for the exploration of outcome misclassification in data.

# **Depends**  $R (= 3.3.1)$

Imports Sequential, stats License GPL-2 Encoding UTF-8 LazyData true RoxygenNote 6.0.1 NeedsCompilation no Repository CRAN

Date/Publication 2017-11-16 09:52:56 UTC

# R topics documented:

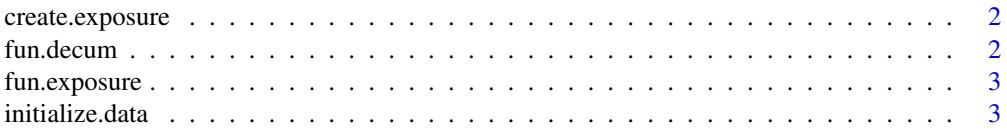

#### <span id="page-1-0"></span>2 fun.decum

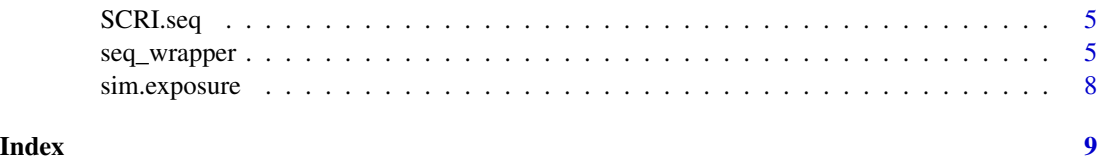

create.exposure *Create Exposure Data Matrix*

#### Description

This function create.exposure is a sub-function used in conjunction with the initialize.data function and creates an exposure matrix. The columns represent strata for the observational data and the rows represent new exposures in unit time. It take cumulative data and segregates it by time period. Do not run create.exposure as a stand-alone function.

#### Usage

```
create.exposure(params)
```
#### Arguments

params This is a set of parameters from the initialize.data function that allows for simulation of a sequence of sequential exposures in unit time.

#### Examples

```
paramtest <- initialize.data(seed=8768, N=1, t0=0, tf=2, NStrata=2,
strataRatio=c(0.2, 0.3, 0.3, 0.2), EventRate=c(0.4, 0.5), sensitivity=0.9, PPVest=0.9, RR=3.0,
MatchRatio=1, maxSampleSize=200, maxTest=1, totalAlpha=0.05, minEvents=5, AlphaSpendType="Wald",
AlphaParameter=0.5, address=getwd(), rate=20, offset=30)
create.exposure(paramtest)
```
fun.decum *Decumulate Values in a Matrix*

#### Description

The function takes a matrix of values that have accumulated over rows and returns a matrix of the incremental increase between each row. Do not run fun.decum as a stand-alone function

#### Usage

fun.decum(matrix)

## <span id="page-2-0"></span>fun.exposure 3

#### Arguments

matrix This is a matrix of values to be decumulated where the cumulation occurs over rows within the same column.

#### Examples

```
testarray \leq array(NA, dim=c(5,2,2))
testarray[,,1] <- cbind(c(1:5), c(1:5)*2)testarray[,,2] <- cbind(c(1:5)*1.5, c(1:5)*3)fun.decum(testarray)
```
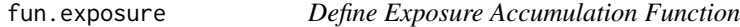

## Description

This function creates a dataset simulating the accumulation of individuals exposed to treatment under the self-controlled risk interval design.

#### Usage

fun.exposure(rate, offset, t)

#### Arguments

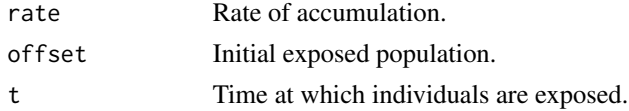

#### Examples

fun.exposure(rate=100, offset=20, t=20)

initialize.data *Create Simulated Sequential Data Parameter Data Frame*

#### Description

The function creates a data frame with all the needed parameters for simulation and initializes the simulation problem. Do not run initialize.data as a stand-alone function.

#### Usage

initialize.data(seed, N, t0, tf, NStrata, strataRatio, EventRate, sensitivity, PPVest, RR, MatchRatio, maxSampleSize, maxTest, totalAlpha, minEvents, AlphaSpendType, AlphaParameter, address, rate, offset)

# Arguments

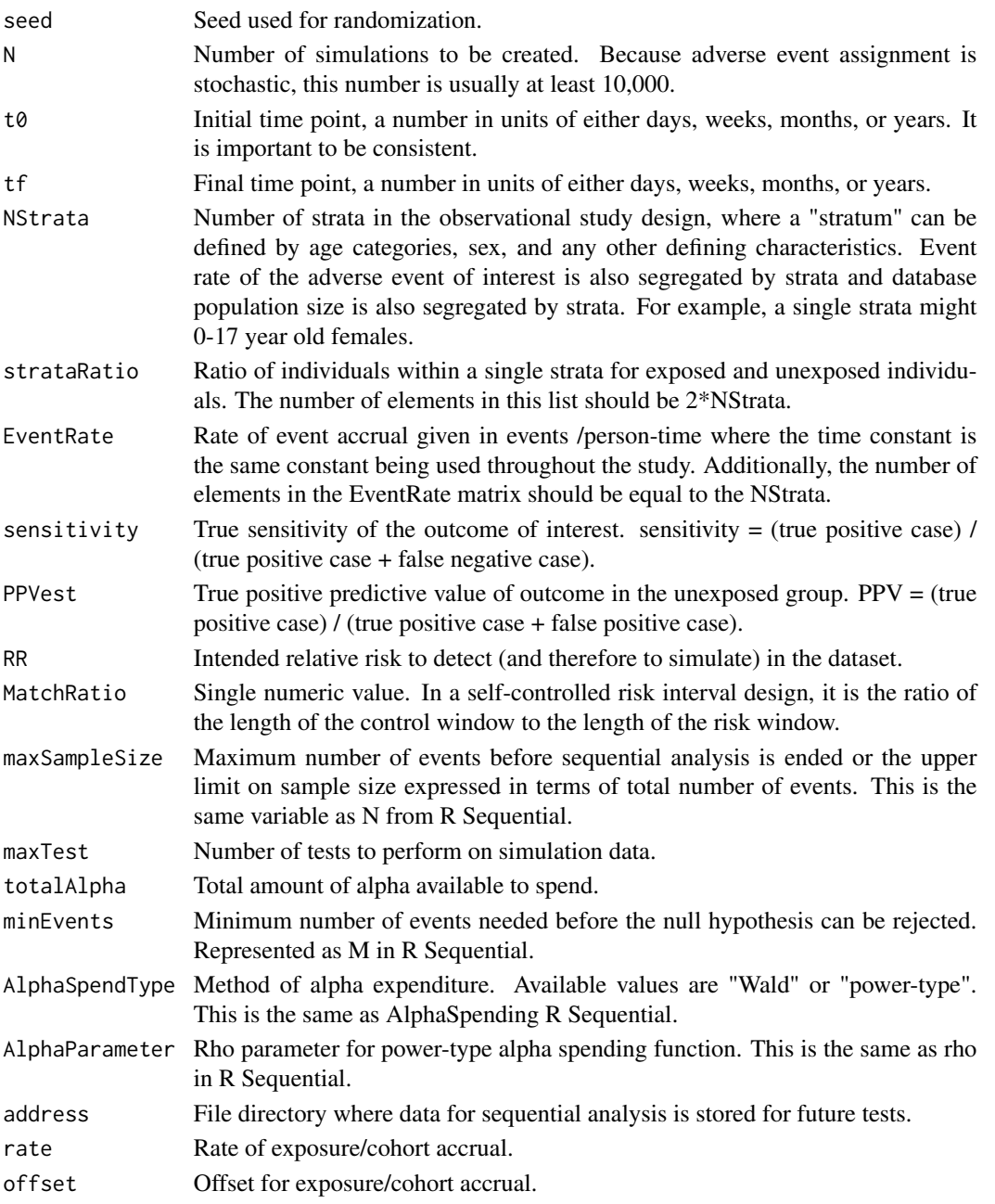

# Examples

initialize.data(seed=8768, N=1, t0=0, tf=2, NStrata=2, strataRatio=c(0.2, 0.3, 0.3, 0.2), EventRate=c(0.4, 0.5), sensitivity=0.9, PPVest=0.9, RR=3.0, MatchRatio=1, maxSampleSize=200, maxTest=1, totalAlpha=0.05, minEvents=5, AlphaSpendType="Wald", AlphaParameter=0.5, address=getwd(), rate=20, offset=30)

<span id="page-4-0"></span>

# Description

This function performs a prespecified number of binomial sequential analyses on real and misclassified binomial data that is designed to simulate a self-controlled risk interval design. Do not run SCRI.seq as a stand-alone function.

#### Usage

SCRI.seq(data, params)

#### Arguments

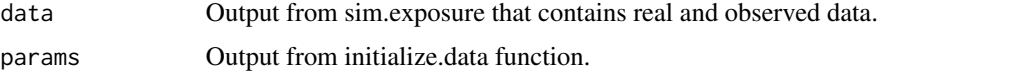

#### Examples

```
#paramtest <- initialize.data(seed=8768, N=1, t0=0, tf=2, NStrata=2,
#strataRatio=c(0.2, 0.3, 0.3, 0.2), EventRate=c(0.4, 0.5), sensitivity=0.9, PPVest=0.9, RR=3.0,
#MatchRatio=1, maxSampleSize=200, maxTest=1, totalAlpha=0.05, minEvents=5, AlphaSpendType="Wald",
#AlphaParameter=0.5, address=getwd(), rate=20, offset=30)
#exposed1 <- create.exposure(paramtest)
#exposed2 <- sim.exposure(exposed1, paramtest)
#SCRI.seq(exposed2, paramtest)
```
seq\_wrapper *Execute Simulated Exact Sequential Analysis in Multi-Site Observational Database Studies*

#### Description

SequentialDesign is designed for planning observational database studies that use exact sequential analysis. It is designed to be used in conjunction with the R package Sequential. This package is appropriate to use when one is performing a multi-site observational database study (i.e., an epidemiologic study) and planning to use sequential statistical analysis. This package supports two types of observational study designs:

- a self-controlled risk interval design which creates binomial data, and
- a current v. historical design which creates Poisson data.

The goal of this package is to allow the investigator to plan for the optimal study.

# Usage

```
seq_wrapper(seed, N, t0, tf, NStrata, strataRatio, EventRate, sensitivity,
 PPVest, RR, MatchRatio, maxSampleSize, maxTest, totalAlpha, minEvents,
 AlphaSpendType, AlphaParameter, rate, offset, address, ...)
```
# Arguments

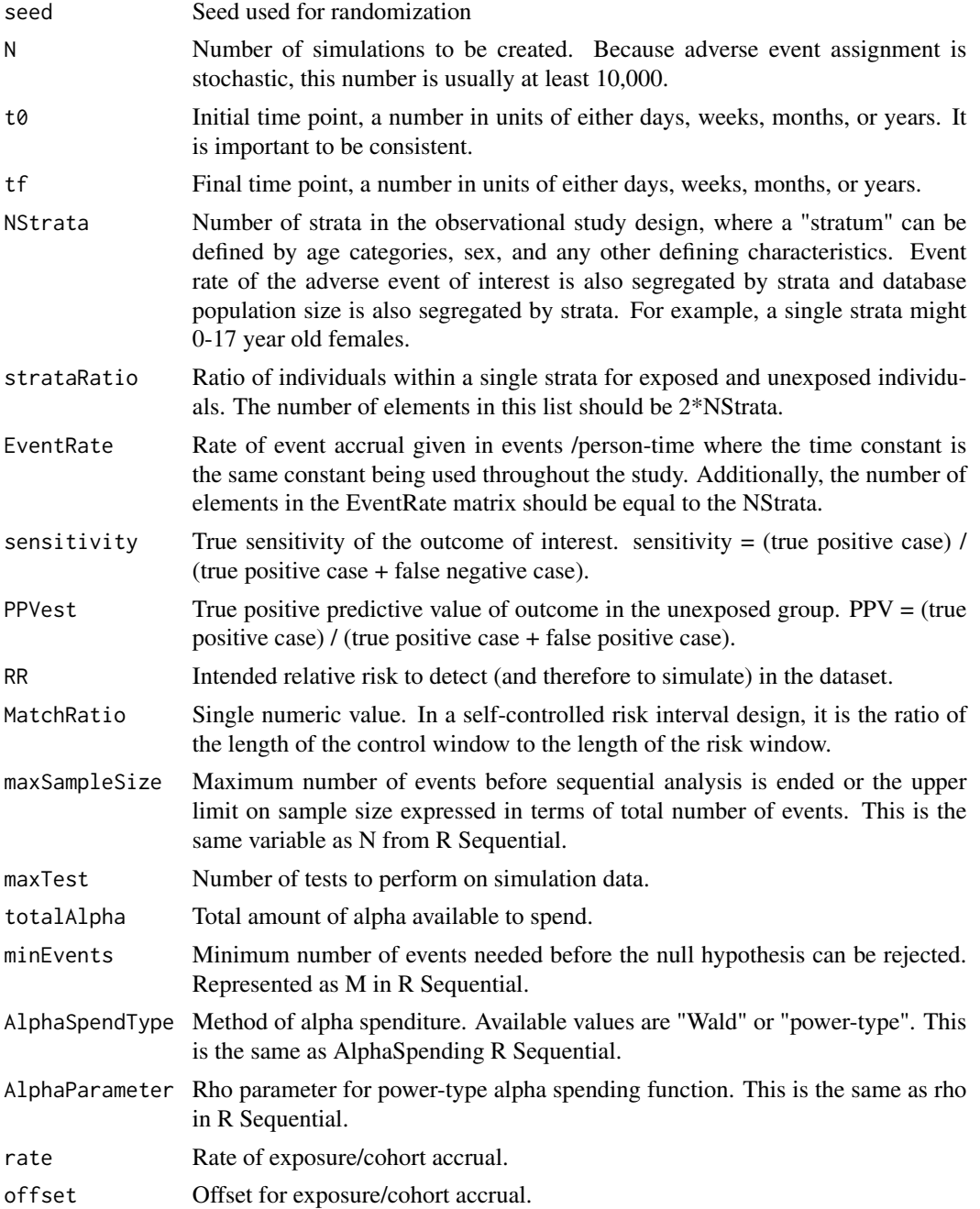

# seq\_wrapper 7

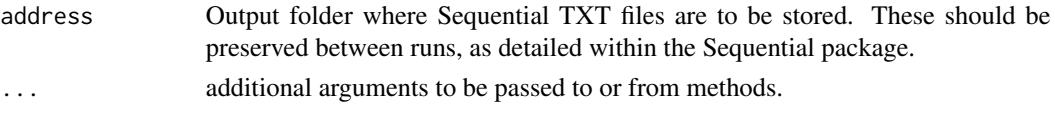

#### Details

The simulation has the following steps:

- 1. Sample Size Calculations for the study using the R Sequential package
- 2. Given these sample size calculations and an exposure uptake function, calculate new exposure accrual in calendar time for the exposures of interest.
- 3. Given the simulated exposure information, generate adverse events of interest according to a pre-specified effect size.
- 4. Perform sequential analysis on these simulated data.
- 5. Generate calendar time descriptive statistics with respect to stopping points.

These steps will be discussed in more detail.

First, the investigator should work with the R package Sequential in order to calculate design parameters for their study. These are the statistical parameters that govern stopping points in statistical analysis. The relevant ones required for this analysis are: maxSampleSize, totalAlpha, minEvents, AlphaSpendType, AlphaParameter. If binomial data is being used for sequential analysis of a selfcontrolled risk interval design, then MatchRatio is also needed.

Second, this function will generate incident exposure to a simulated study population based on the parameters of an exposure accrual function.

Third, with incremental exposure accrual information, new adverse events will be assigned based on user-specified characteristics. This function also allows for outcome misclassification so true positive adverse events, false positive adverse events, and false negative adverse events are all simualted. Fourth, Sequential analysis is implemented on these simulated data using function in R Sequential. Fifth, the investigator is able to generate descriptive statistics in calendar time to enable the investigator to plan for their analysis.

Simulating sequential analysis in observational data requires many parameter inputs about

- the parameters that control the epidemiologic study design,
- the parameters that describe the characteristics of the databases, and
- the parameters of the simulation.

In addition to the parameter inputs, there are many sub-functions that are needed to perform different steps in the simulation. These sub-functions are not intended to be run as stand-alone functions but rather always in the sequence specified in this function.

#### Examples

```
#paramtest <- initialize.data(seed=8768, N=1, t0=0, tf=2, NStrata=2,
#strataRatio=c(0.2, 0.3, 0.3, 0.2), EventRate=c(0.4, 0.5), sensitivity=0.9, PPVest=0.9, RR=3.0,
#MatchRatio=1, maxSampleSize=200, maxTest=1, totalAlpha=0.05, minEvents=5, AlphaSpendType="Wald",
#AlphaParameter=0.5, address=getwd(), rate=20, offset=30)
#exposed1 <- create.exposure(paramtest)
#exposed2 <- sim.exposure(exposed1, paramtest)
#SCRI.seq(exposed2, paramtest)
```
#### Description

This function creates an exposure matrix with real and observed data after taking into account true positive, false negative, and false positive rates. The columns represent strata for the observational data #' and the rows represent new events in unit time. Do not run sim.exposure as a stand-alone function.

#### Usage

sim.exposure(exposed.matrix, params)

#### Arguments

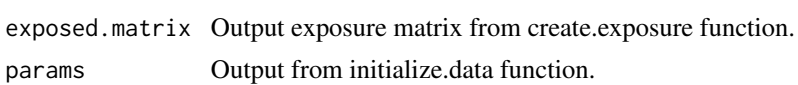

#### Examples

```
paramtest <- initialize.data(seed=8768, N=1, t0=0, tf=2, NStrata=2,
strataRatio=c(0.2, 0.3, 0.3, 0.2), EventRate=c(0.4, 0.5), sensitivity=0.9, PPVest=0.9, RR=3.0,
MatchRatio=1, maxSampleSize=200, maxTest=1, totalAlpha=0.05, minEvents=5, AlphaSpendType="Wald",
AlphaParameter=0.5, address=getwd(), rate=20, offset=30)
exposed1 <- create.exposure(paramtest)
sim.exposure(exposed1, paramtest)
```
# <span id="page-8-0"></span>Index

∗Topic exposure fun.exposure, [3](#page-2-0) ∗Topic sequential create.exposure, [2](#page-1-0) fun.decum, [2](#page-1-0) fun.exposure, [3](#page-2-0) initialize.data, [3](#page-2-0) SCRI.seq, [5](#page-4-0) seq\_wrapper, [5](#page-4-0) sim.exposure, [8](#page-7-0) ∗Topic simulation fun.exposure, [3](#page-2-0) create.exposure, [2](#page-1-0) fun.decum, [2](#page-1-0) fun.exposure, [3](#page-2-0) initialize.data, [3](#page-2-0)

SCRI.seq, [5](#page-4-0) seq\_wrapper, [5](#page-4-0) sim.exposure, [8](#page-7-0)

9